# **Help Document** COMPANY ACCESS

#### **Menu**

- [Policy](#page-0-0)
- [Definitions and Charts](#page-0-1)
- How to [Add Company Access](#page-1-0)

### <span id="page-0-0"></span>**Policy**

An individual must give an employer Company Access to their NMLS record before the company can view the individual's record, pay for a SAFE test, establish a relationship, and submit filings for license requests on their behalf.

If an individual no longer wishes for a company to have access to their record, they must remove company access. Removing company access to an individual's record is separate from ending a Relationship with a company.

The system prohibits company access from being removed by an individual if an active relationship or sponsorship with a company exists.

Granting a company access to an individual's record does not relinquish control of the record. Individuals always maintain control of their record.

- [How to Remove Company Access](#page-2-0)
- [Additional Resources](#page-2-1)

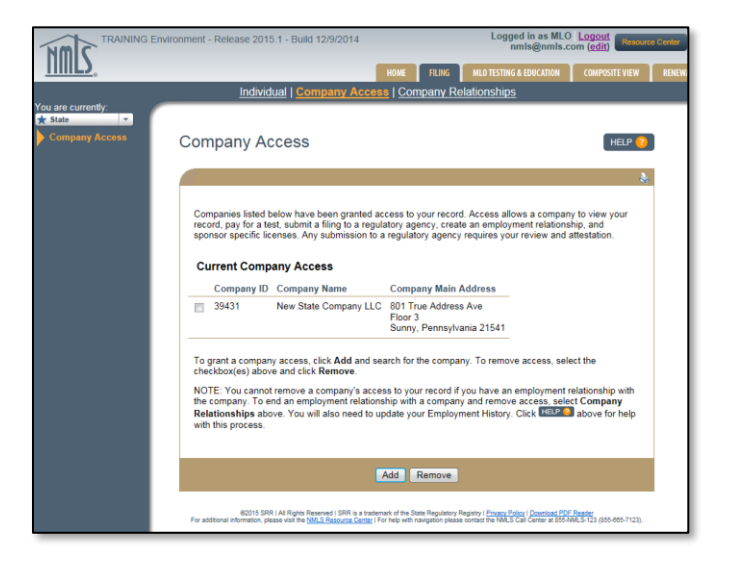

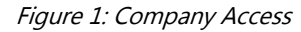

## <span id="page-0-1"></span>**Definitions and Charts**

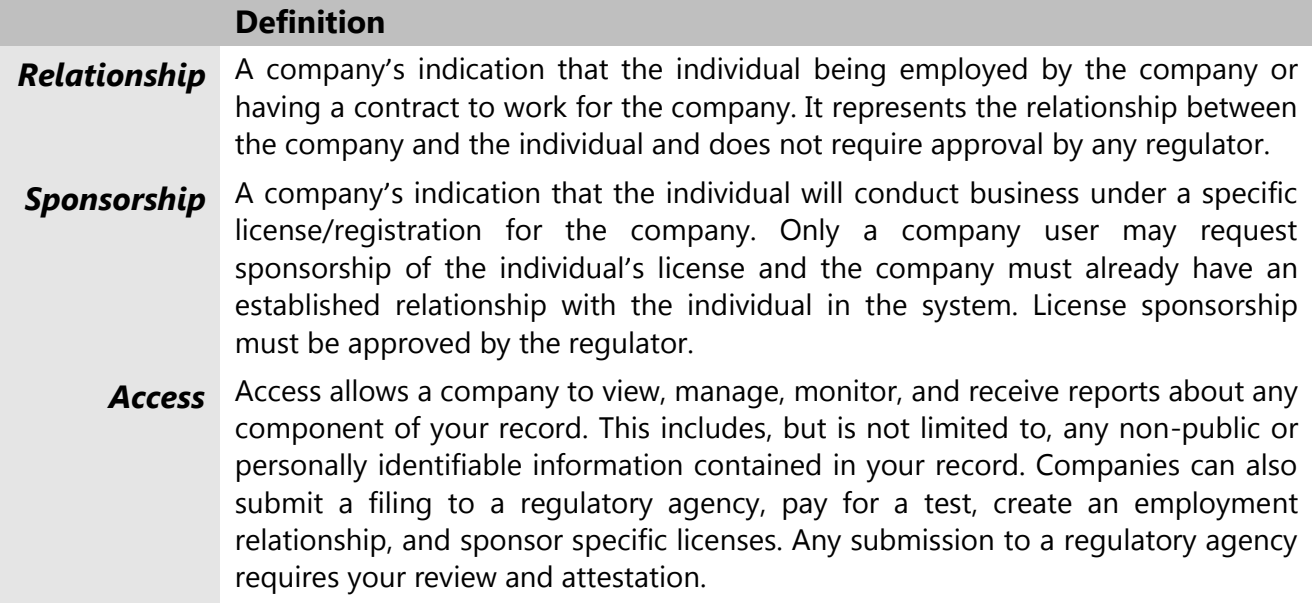

# **Help Document** COMPANY ACCESS

# <span id="page-1-0"></span>**How to Add Company Access**

- 1. Click the **Add** button.
- 2. Enter the NMLS ID or Name of the company.
- 3. Click the **Search** button (see [Figure 3](#page-1-1)).

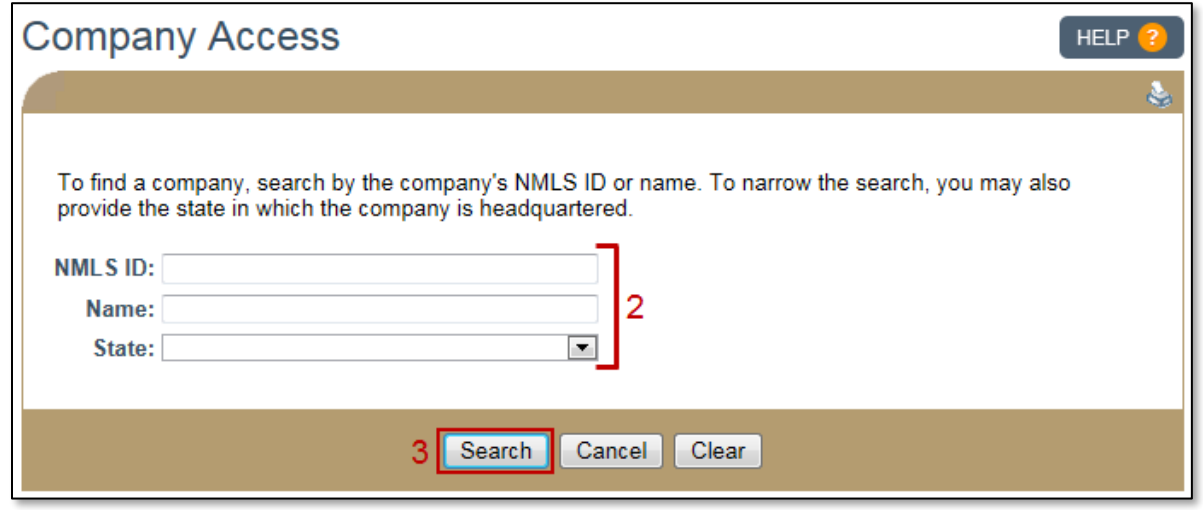

Figure 2: Company Access - Search

- 4. Select the checkbox next to the appropriate company.
- 5. Click the **Save** button (see [Figure 3](#page-1-1)).

<span id="page-1-1"></span>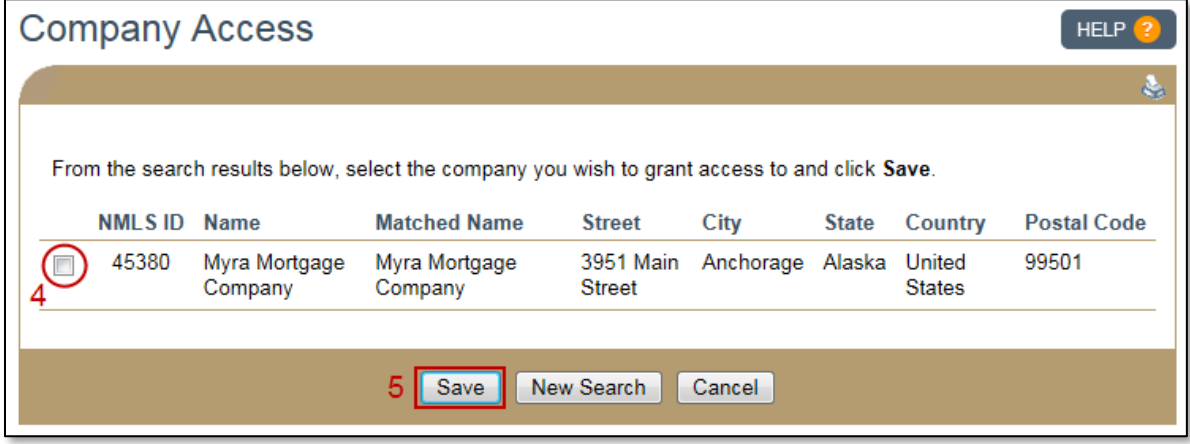

Figure 3: Company Access

# **Help Document** COMPANY ACCESS

# <span id="page-2-0"></span>**How to Remove Company Access**

- 1. Select the checkbox next to the appropriate company.
- 2. Click the **Remove** button (see [Figure 4\)](#page-2-2).

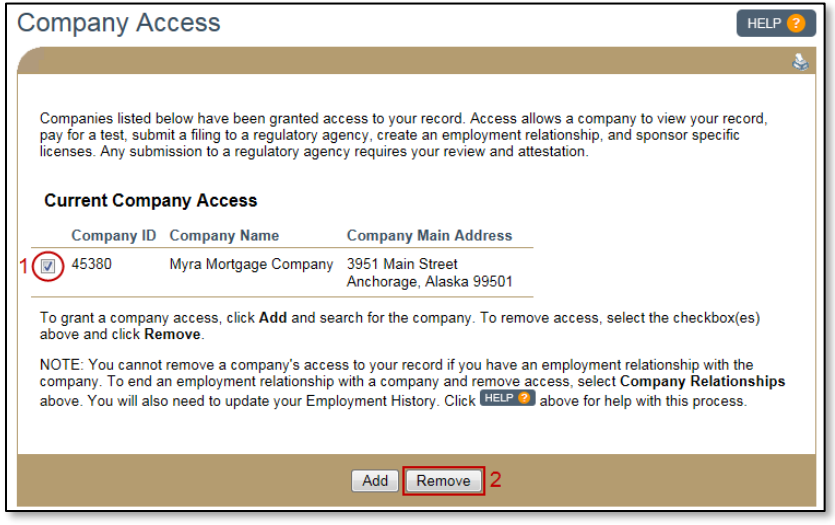

Figure 4: Remove Company Access

# <span id="page-2-2"></span><span id="page-2-1"></span>**Additional Resources**

- [Information Viewable in NMLS Consumer Access](http://mortgage.nationwidelicensingsystem.org/consumer/NMLS%20Document%20Library/Consumer%20Access%20Fields.pdf)
- [Providing Access to a Company](http://mortgage.nationwidelicensingsystem.org/licensees/resources/LicenseeResources/Providing-Access-to-a-company.pdf)
- **[Removing Access & Ending Relationships](http://mortgage.nationwidelicensingsystem.org/licensees/resources/LicenseeResources/Removing%20Access%20and%20Ending%20a%20Relationship.pdf)**